## CHAP 2 Fiche d'Exercices  $N^{\circ}3$ : Simplifier et réduire

#### **Exercice 1**

Simplifier et réduire les expressions suivantes :

 $A = 9x + (4x + 5)$  $B = 11 - 6x - (2x - 10)$  $C = 7x - 8 - (3 + 9x)$  $D = 9 + (4x - 1)$  $E = 12x - 1 - (-2 + 7x)$  $F = 4x + (5x - 7) - (8 - 9x)$ 

## **Exercice 2**

Les égalités suivantes sont-elles vraies quelle que soit la valeur de  $x$ ?

**a.**  $-2z \times 3z - (z - 2) + 3z \times 3z = 2 - 3z^2 - z$ **b.**  $-5z \times 3z - 4z \times (-2z) = -3z \times z - 2z \times 2z$ 

**c.**  $-3z - 4 + 8z - (1 + z) = -5z - 3 + 10z - (2 + z)$ 

### **Exercice 3**

Voici ci-contre un extrait de tableur :

**1.** Quelle formule doit-on entrer dans la cellule C2 puis coller dans les cellules de la colonne C pour

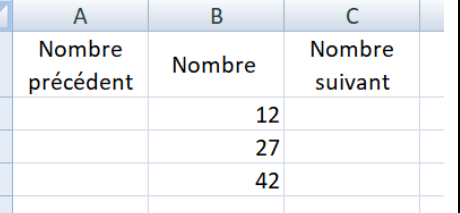

obtenir les nombres qui suivent ceux affichés dans la colonne B ?

 $\overline{3}$ 

**2.** Quelle formule doit-on entrer dans la cellule A2 puis coller dans les cellules de la colonne A pour obtenir les nombres qui précèdent ceux affichés dans la colonne A ?

### **Exercice 4**

Voici une copie d'écran d'un programme réalisé avec le logiciel Scratch.

- **1.** Montrer que si on choisit 2 comme nombre de départ, on obtient −5.
- **2.** Quel nombre obtient-on si on choisit −4 comme nombre de départ ?
- **3.** Quel(s) nombre(s) faut-il choisir pour que le programme renvoie 0 ?

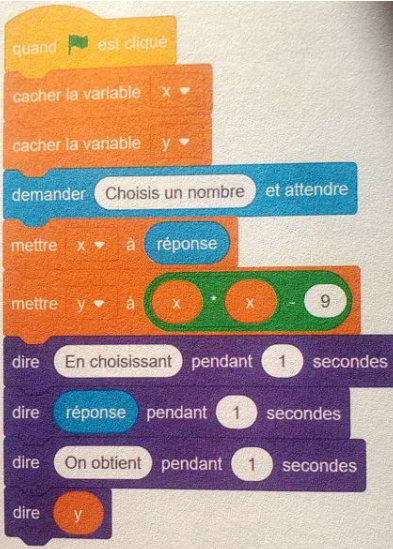

# CHAP 2 Fiche d'Exercices N°3 : Simplifier et réduire

### **Exercice 1**

Simplifier et réduire les expressions suivantes :

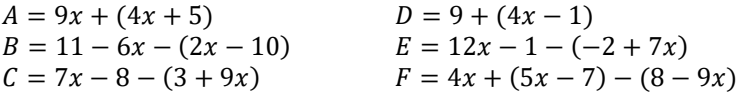

## **Exercice 2**

Les égalités suivantes sont-elles vraies quelle que soit la valeur de  $x$ ?

**a.** 
$$
-2z \times 3z - (z - 2) + 3z \times 3z = 2 - 3z^2 - z
$$

**b.** 
$$
-5z \times 3z - 4z \times (-2z) = -3z \times z - 2z \times 2z
$$

c. 
$$
-3z - 4 + 8z - (1 + z) = -5z - 3 + 10z - (2 + z)
$$

## **Exercice 3**

Voici ci-contre un extrait de tableur :

dans la cellule C2 puis coller dans les cellules de la colonne C pour

**1.** Quelle formule doit-on entrer

**Nombre Nombre** Nombre précédent suivant  $\overline{1}$  $\overline{2}$  $12<sup>1</sup>$  $\overline{3}$ 27  $\Delta$  $\Delta$ 

 $\overline{R}$ 

 $\mathsf{C}$ 

 $\overline{A}$ 

obtenir les nombres qui suivent ceux affichés dans la colonne B ?

**2.** Quelle formule doit-on entrer dans la cellule A2 puis coller dans les cellules de la colonne A pour obtenir les nombres qui précèdent ceux affichés dans la colonne A ?

### **Exercice 4**

Voici une copie d'écran d'un programme réalisé avec le logiciel Scratch.

- **1.** Montrer que si on choisit 2 comme nombre de départ, on obtient −5.
- **2.** Quel nombre obtient-on si on choisit −4 comme nombre de départ ?
- **3.** Quel(s) nombre(s) faut-il choisir pour que le programme renvoie 0 ?

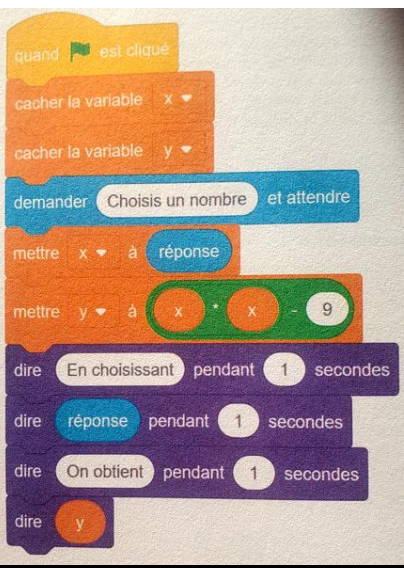